# Kontroll med stöd av AIS Hur fungerar det i praktiken?

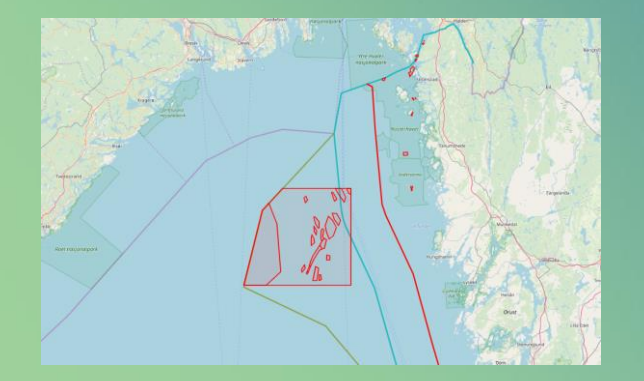

Hans Grimby och Mats Börje 2020-01-24

## Surveillance – 24/7 and analyses

- Input AIS and VMS
- Sjöbasis display positions on map
- Layer of areas
- Warnings by criteria
- Analysis of vessels track
- Logbook

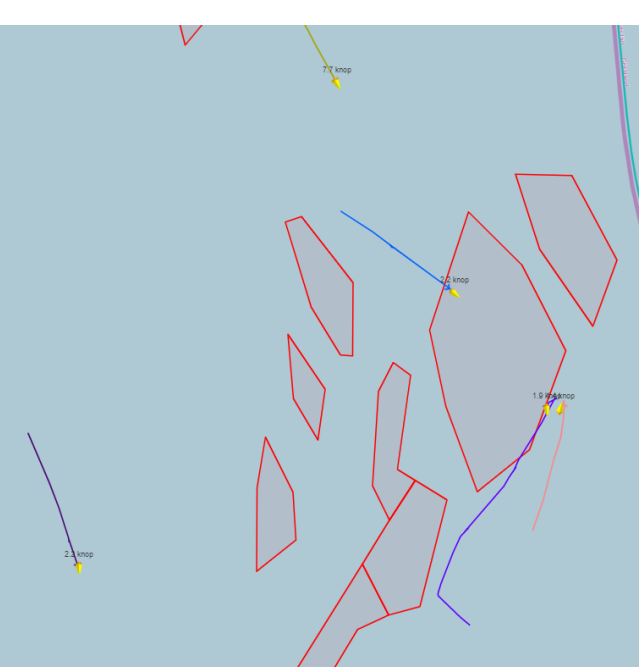

# Location – Activity **• Regulation often states that**

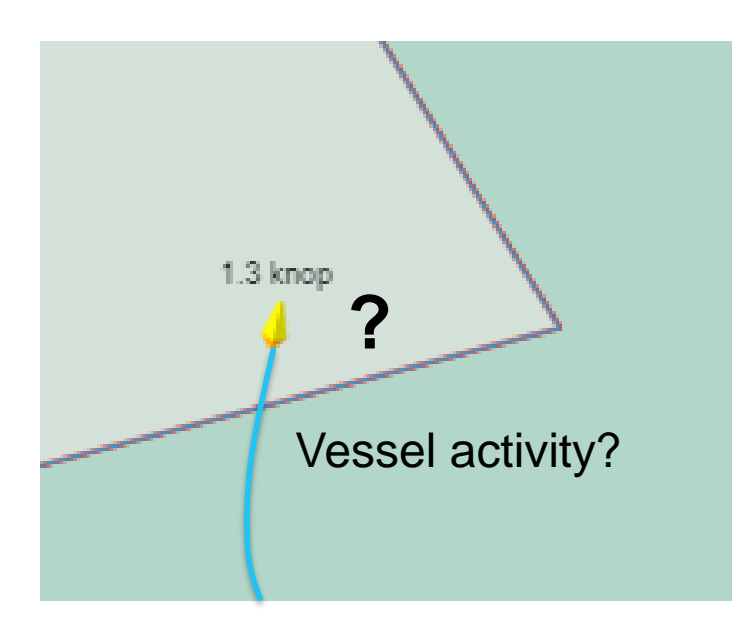

- compliance shall be monitored by a position system
- It is the activity that determines if the vessel is allowed in an area
- The activity is not known until many hours or days later
- **How can fishing activity be controlled with the position reports only?**

## Speed and Time graph analysis

- Combines data from several sources
	- AIS (speed, course, COG)
	- Regulated areas
	- Time, date, position of catches, gears used fishing logbook
	- AIS and VMS report frequency
- The result
	- Quickly understand vessels activity

### Speed and time graph

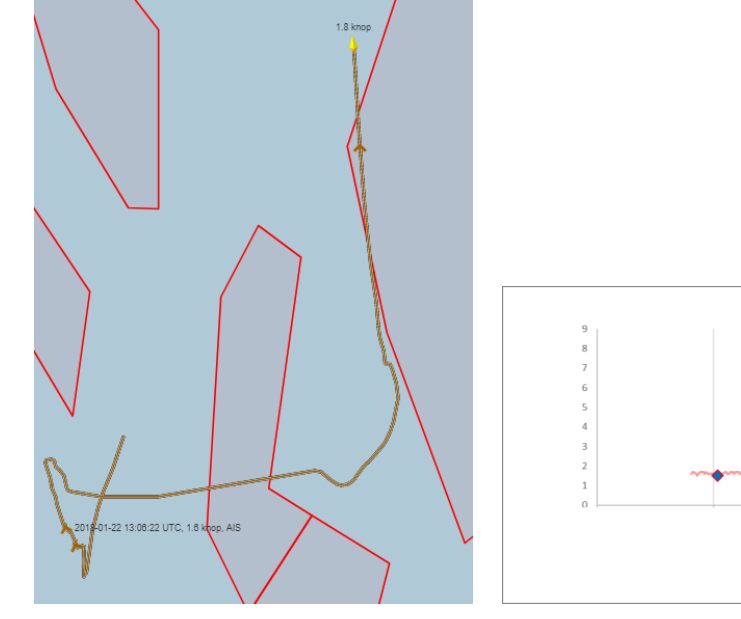

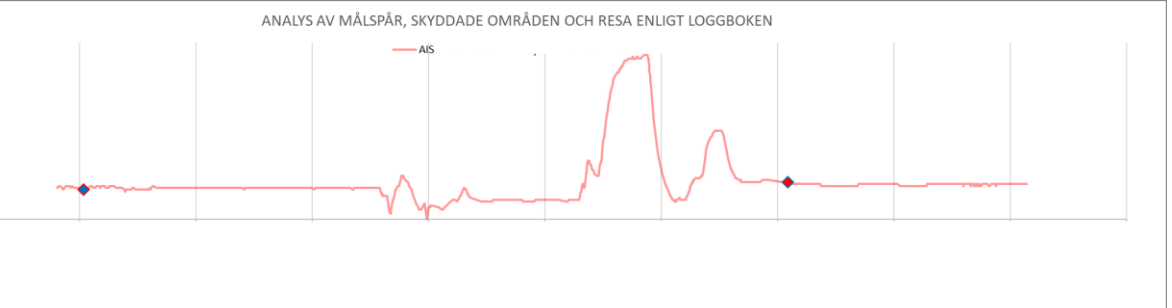

1/29/2020 5

### Speed and time graph

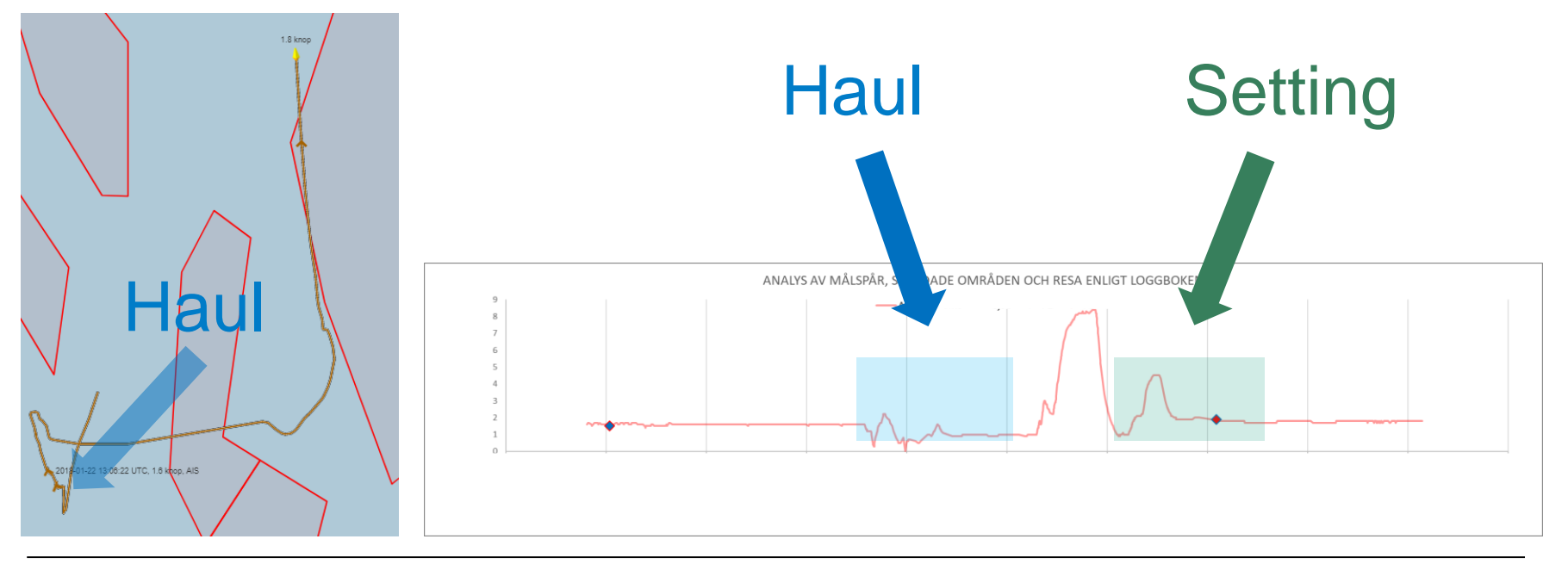

### Speed, time and area graph

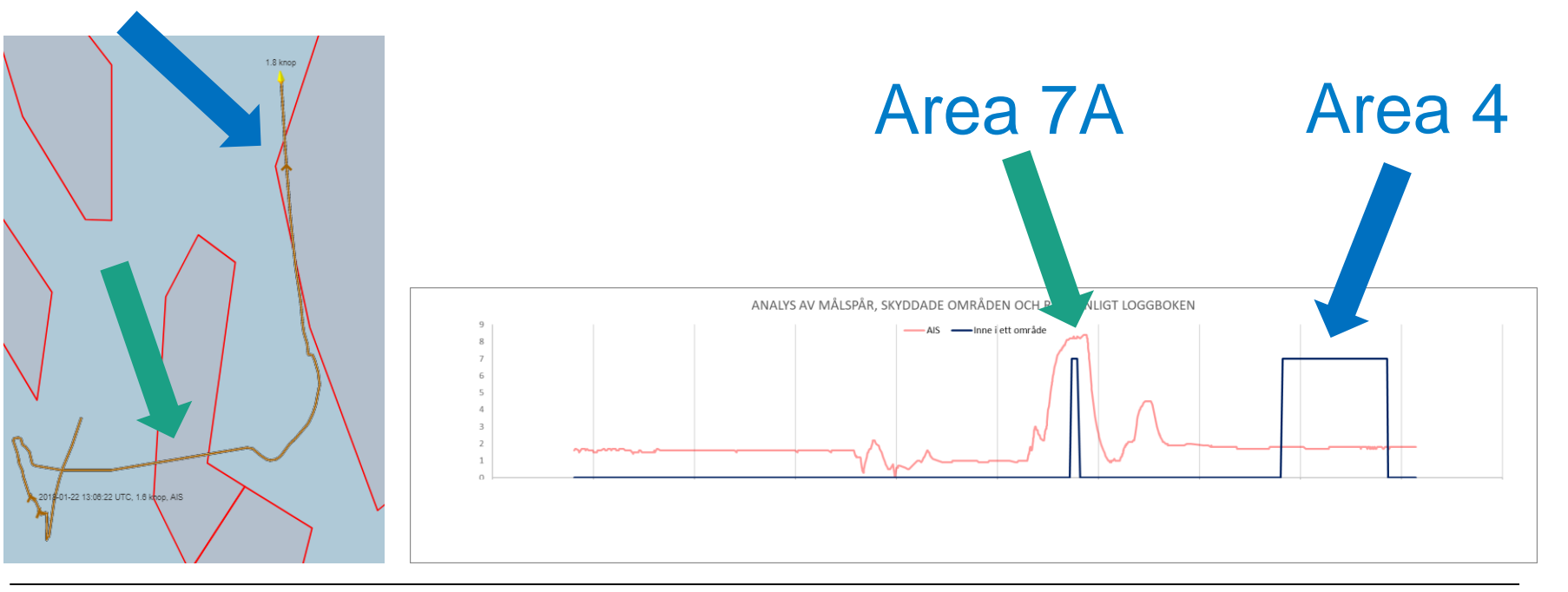

### Swedish Agency<br>for Marine and

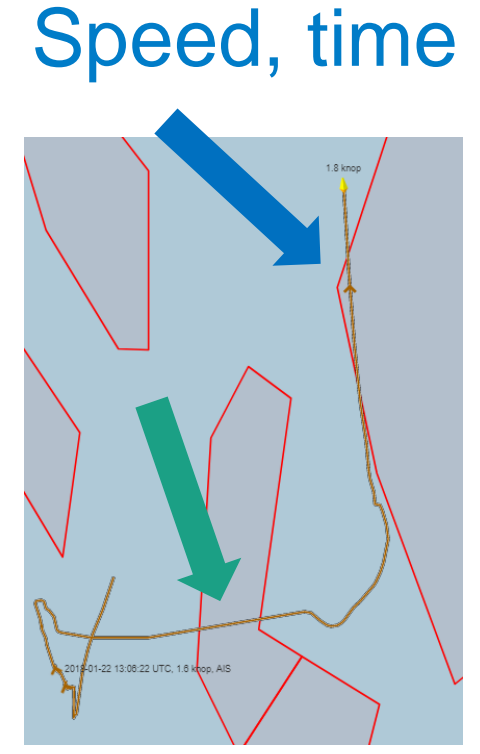

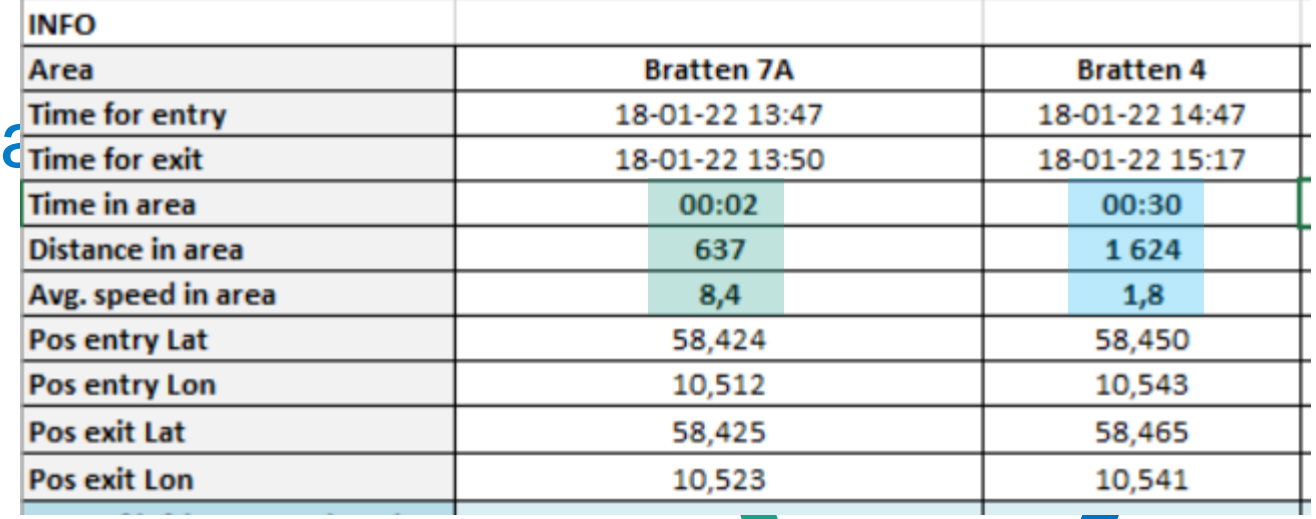

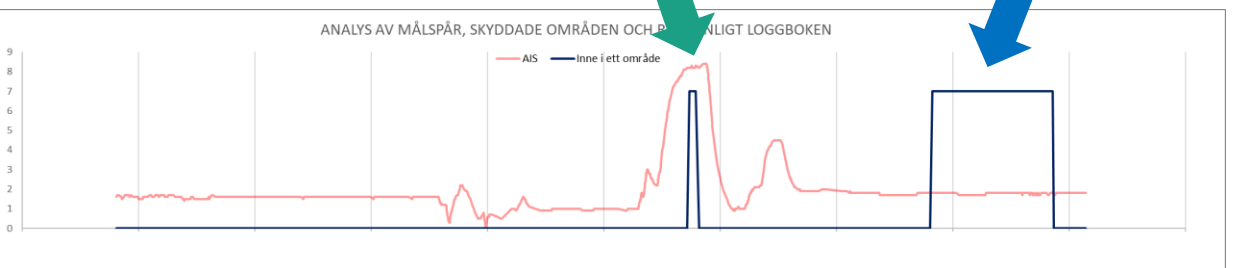

### Enhancements - course

- AIS gives course over ground (COG)
- Heading is often included in AIS
- COG-heading gives us?

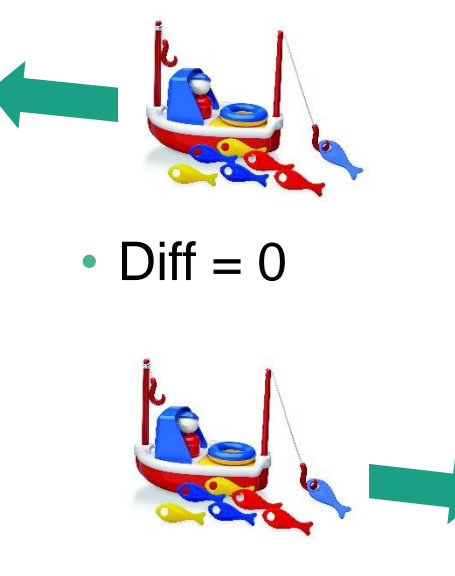

• Diff  $= +/-180$ 

## Speed, time, area, log book and course diff graph

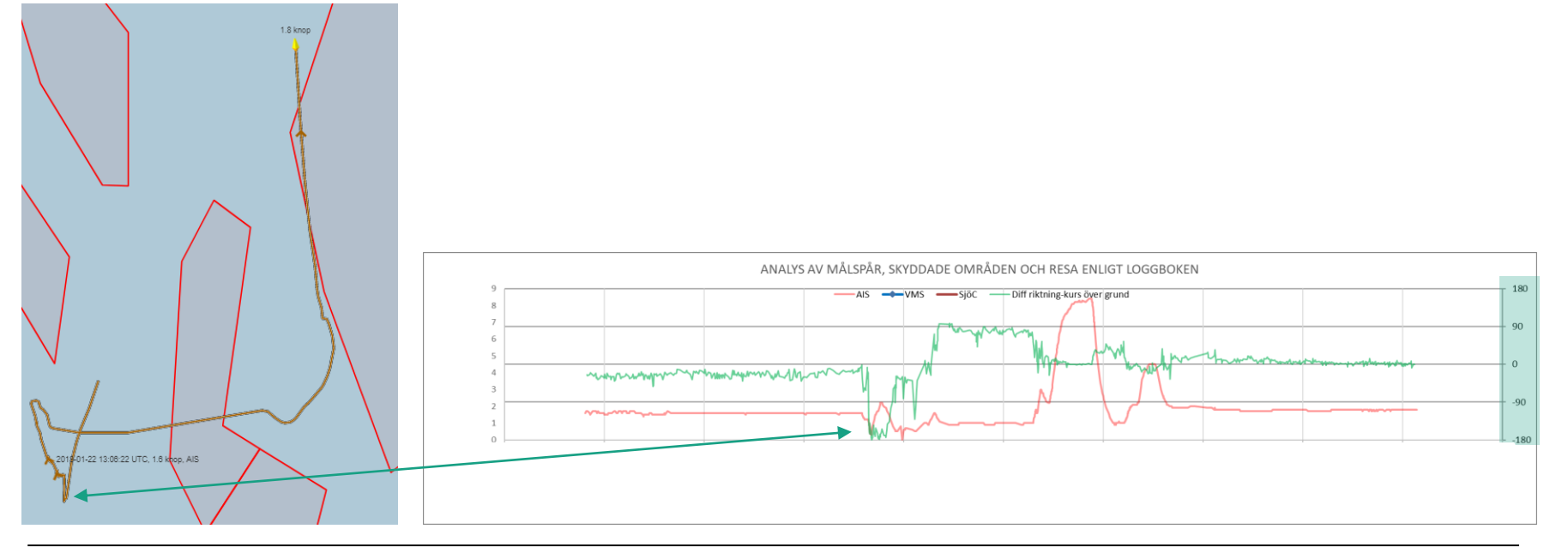

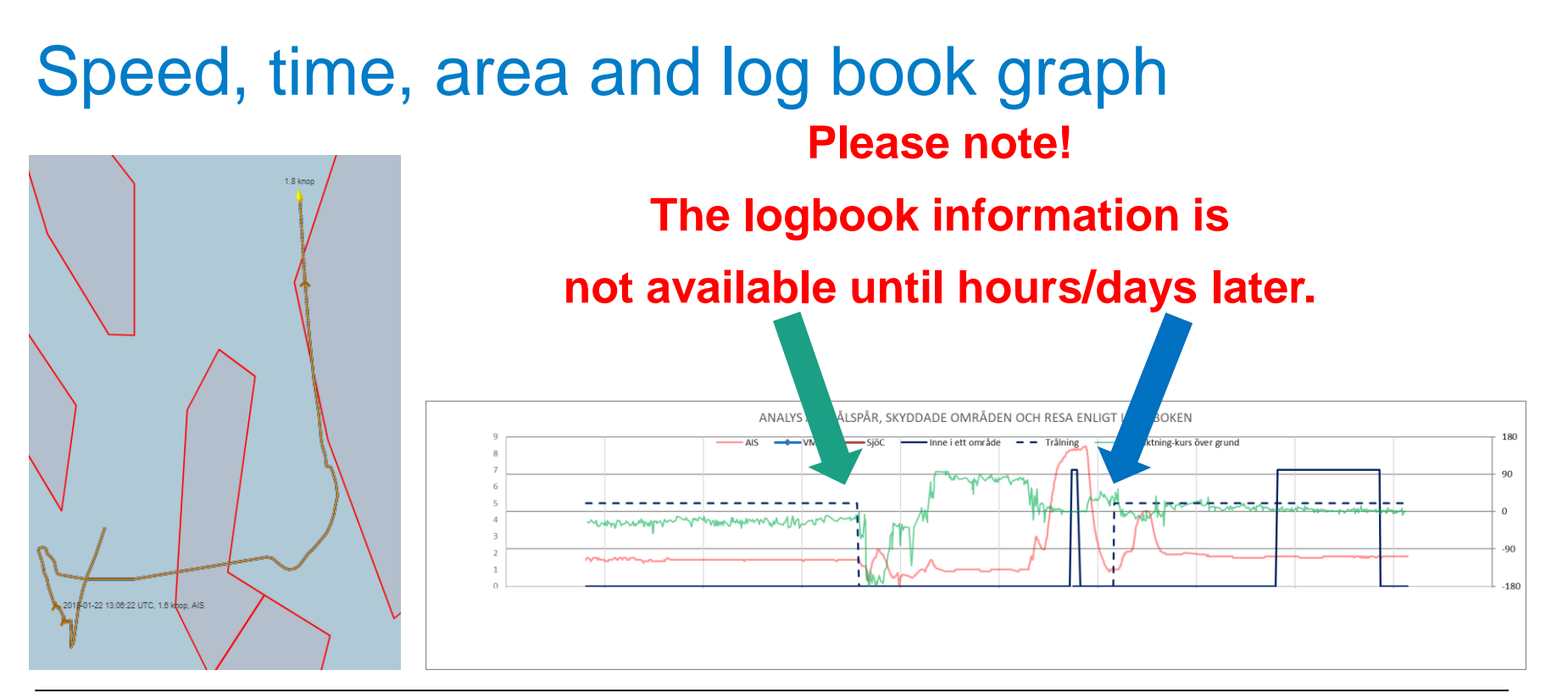

### AIS and VMS report frequency

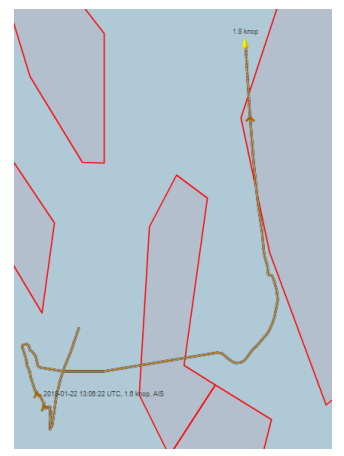

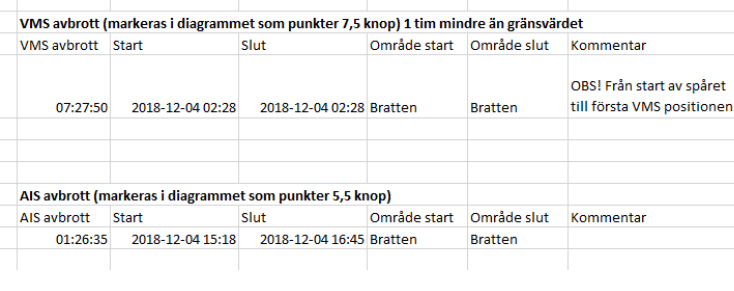

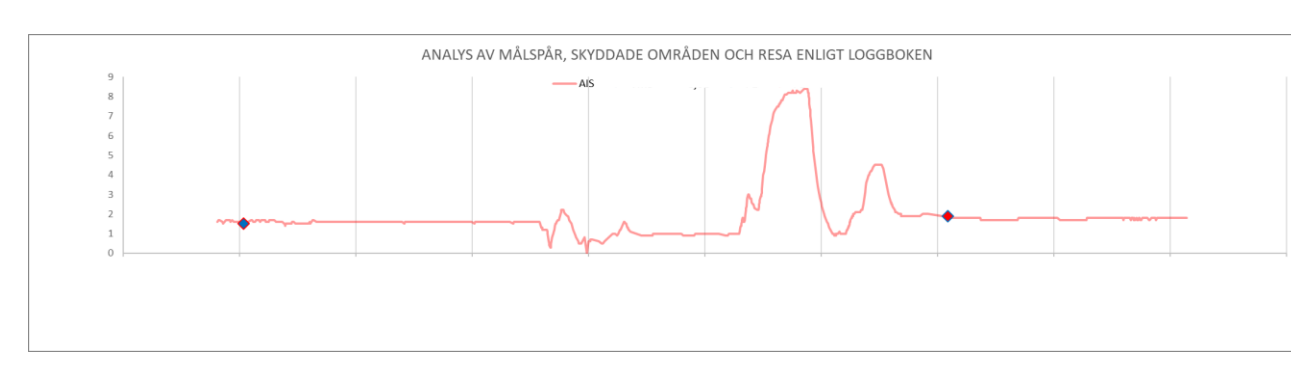

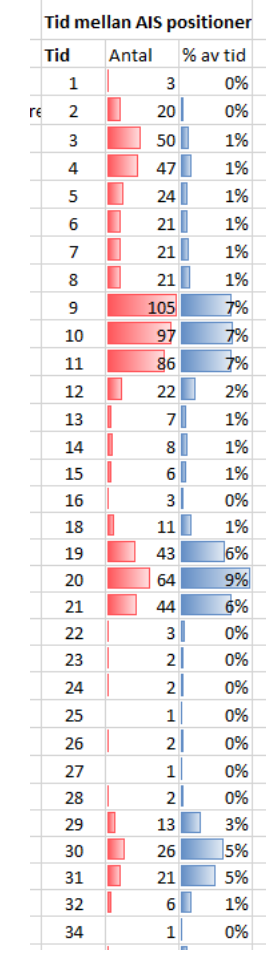

### Example of track resolution

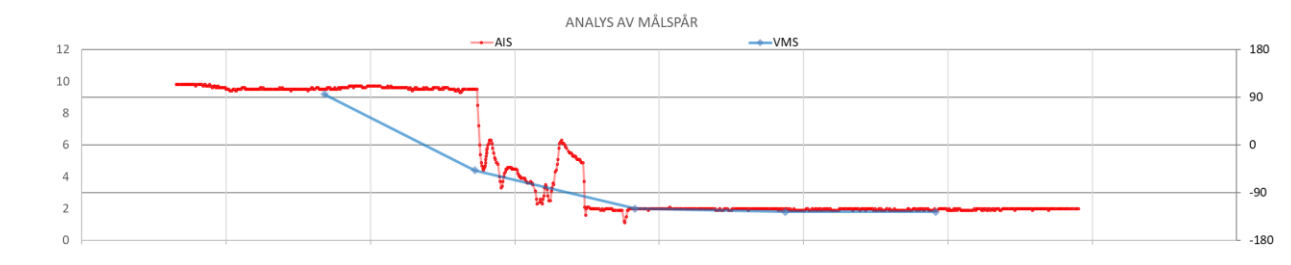

AIS 10 sec

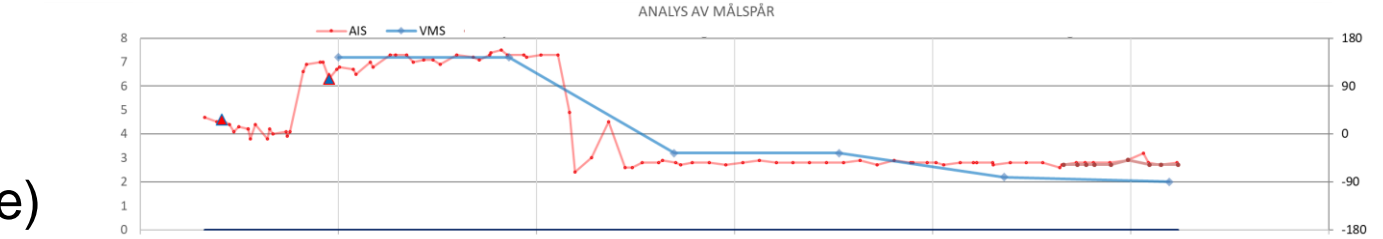

AIS 1-6 min VMS 1 hour (blue)

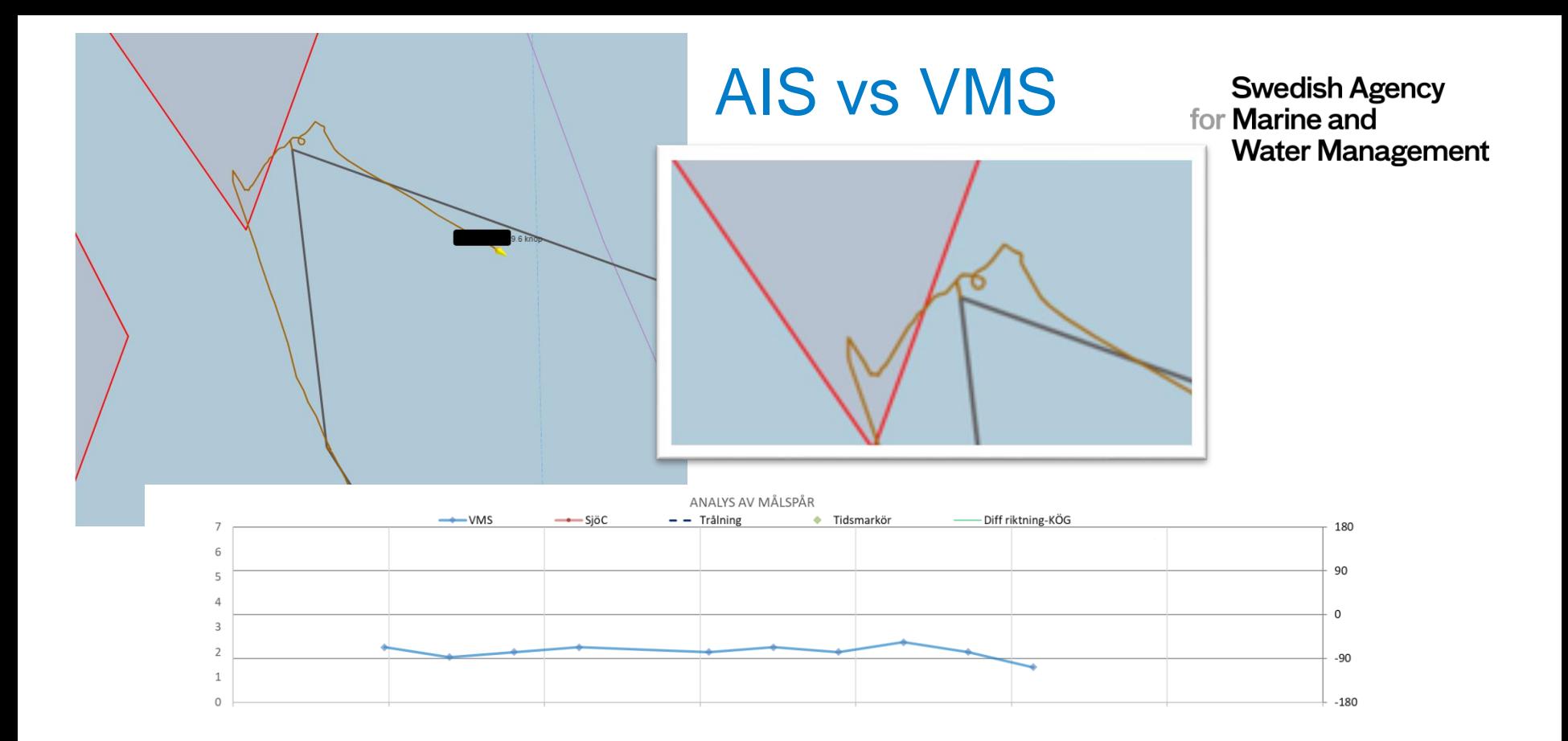

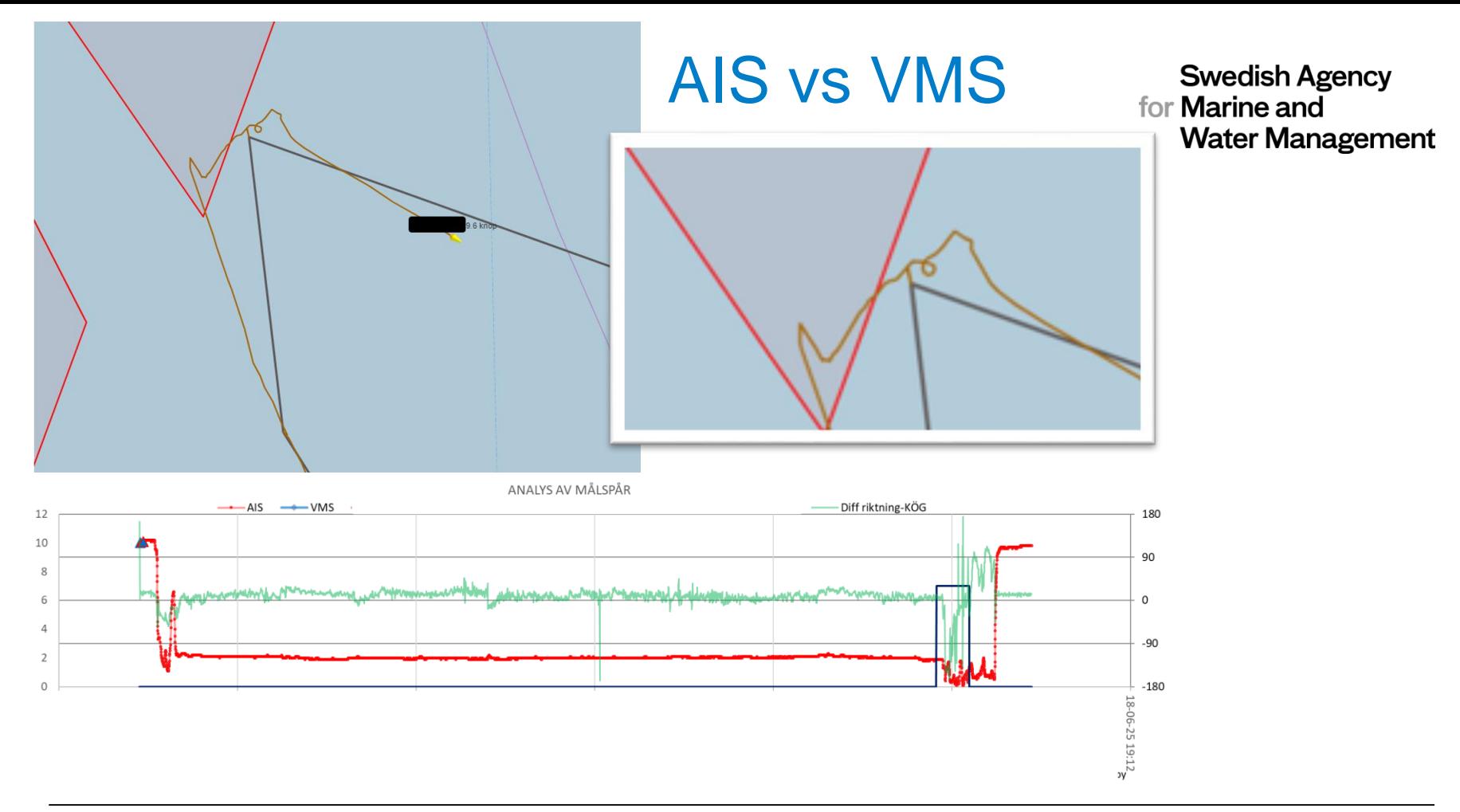

### Examples of situations

- Trawling through an area
- Preparing
- Hauling inside an area
- Drifting into an area during a haul
- AIS reports missing
- Inconclusive

### Trawling through an area

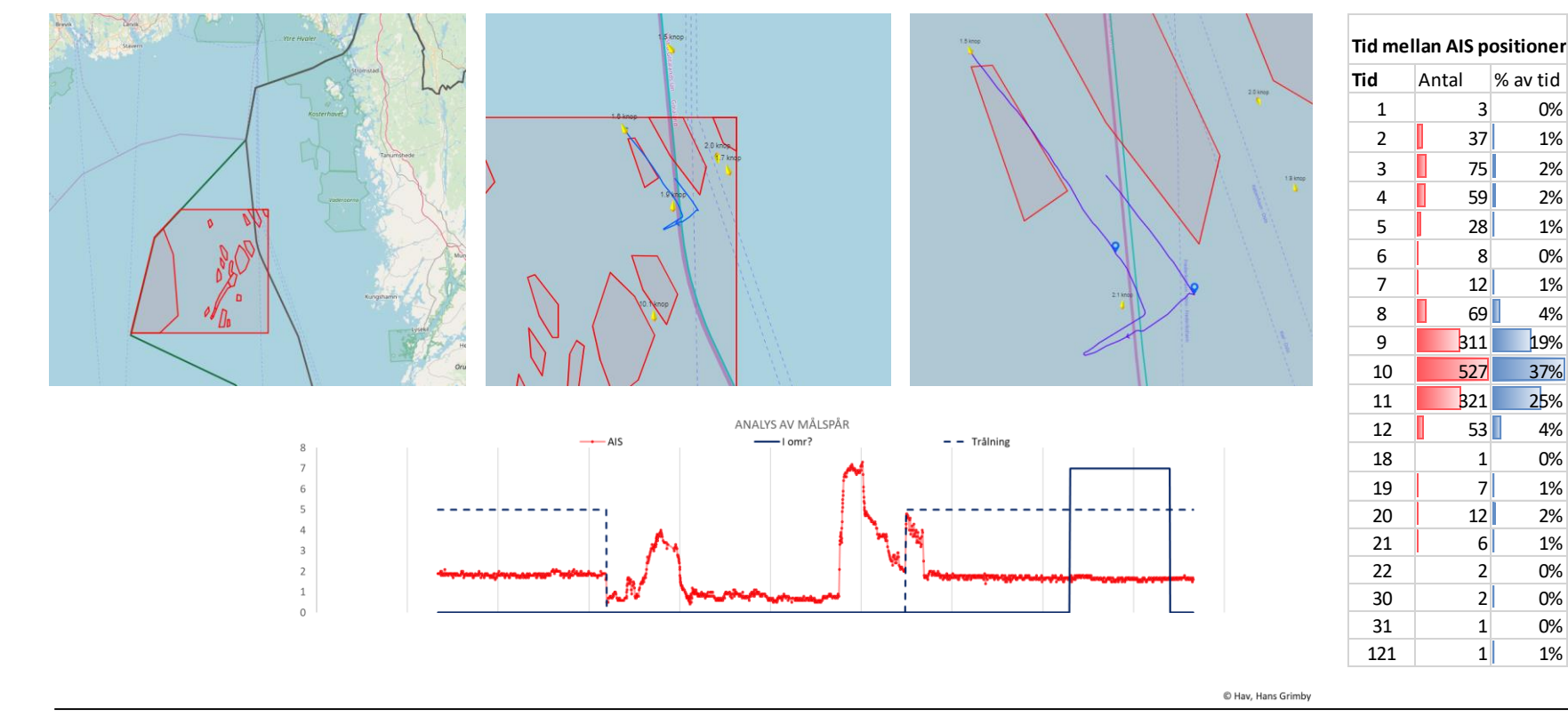

### Hauling inside an area

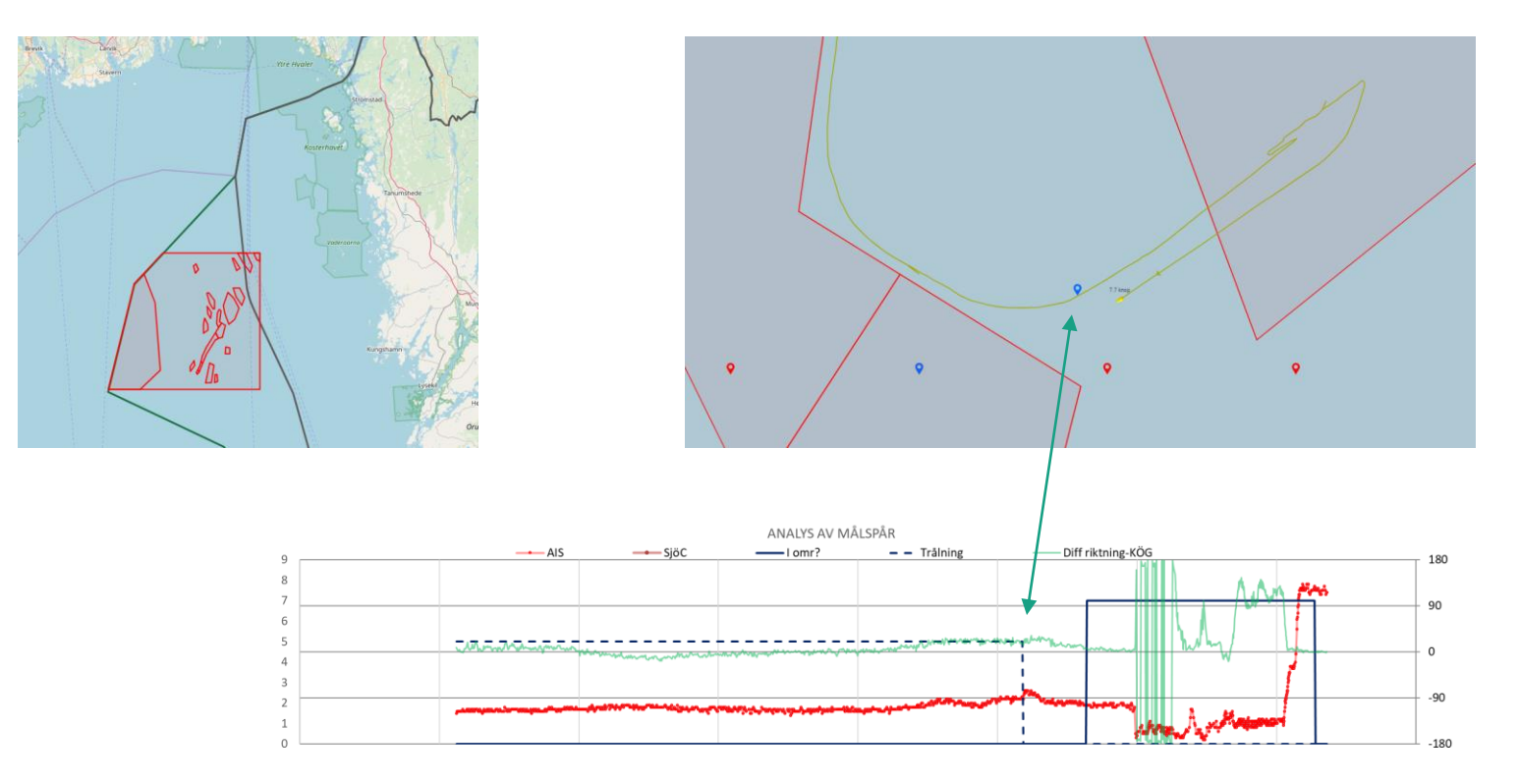

### Preparing and setting in an area

**Swedish Agency** for **Marine and Water Management** 

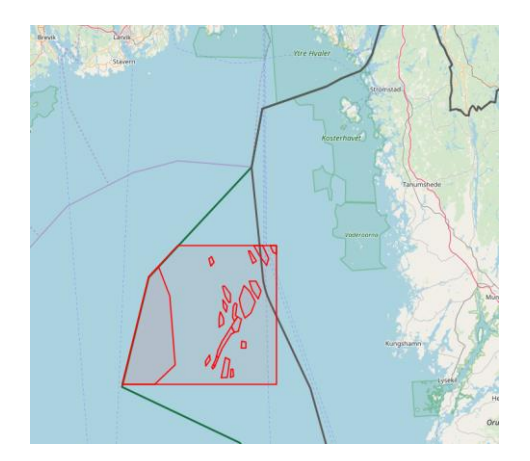

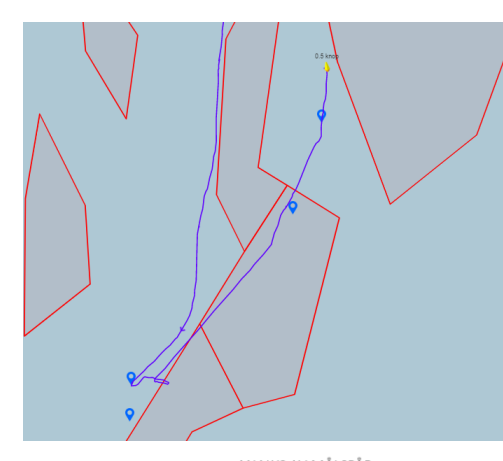

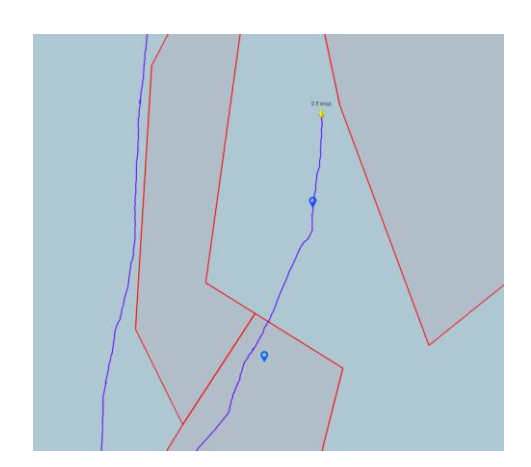

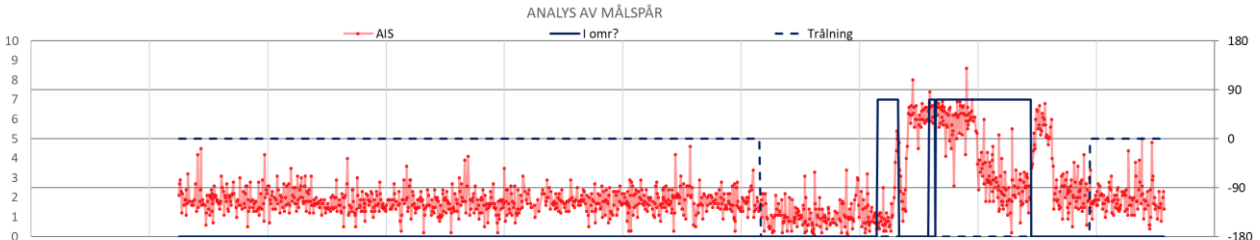

C Hay, Hans Grimby

### Drifting into an area during a haul

**Swedish Agency** for **Marine** and **Water Management** 

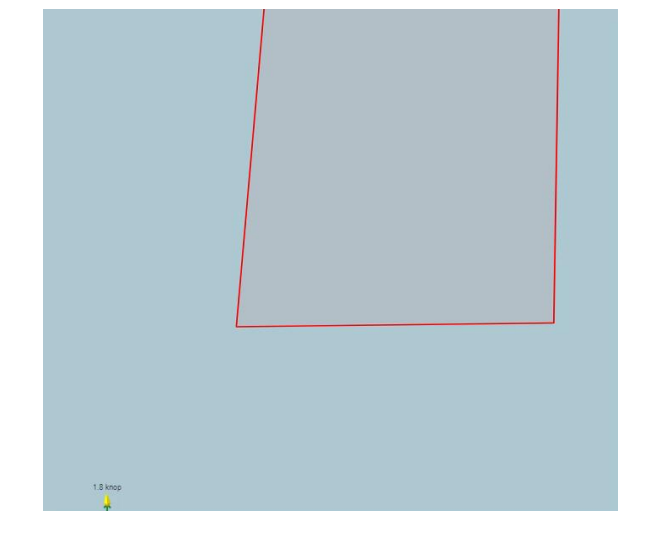

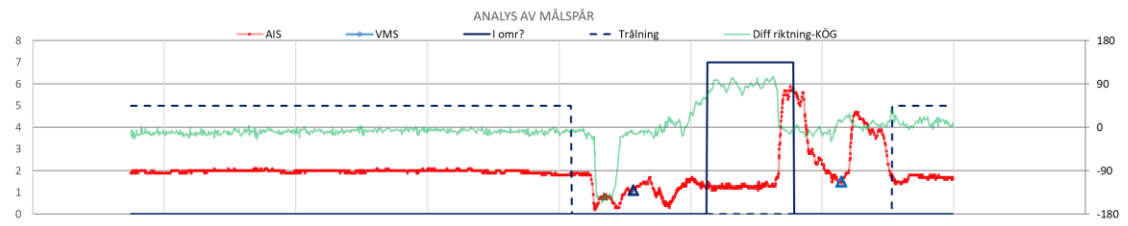

C Hav, Hans Grimby

### Drifting into an area during a haul

#### **Swedish Agency** for **Marine** and **Water Management**

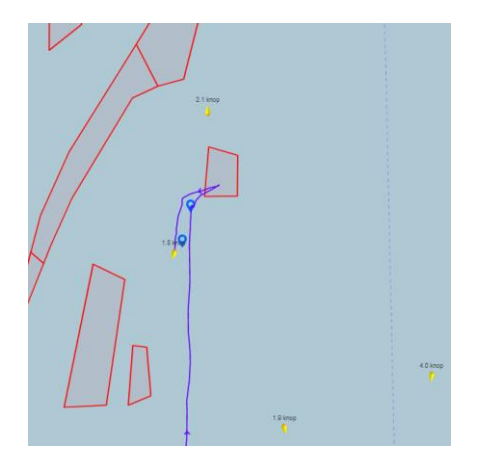

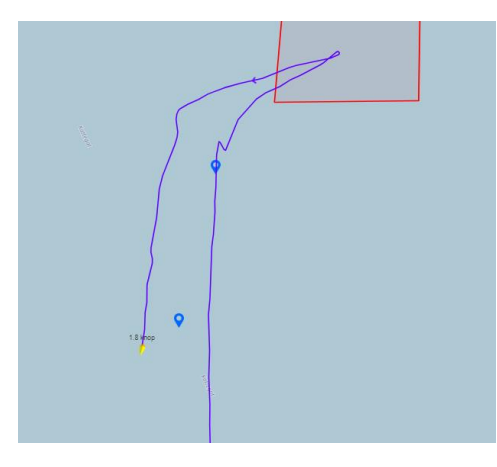

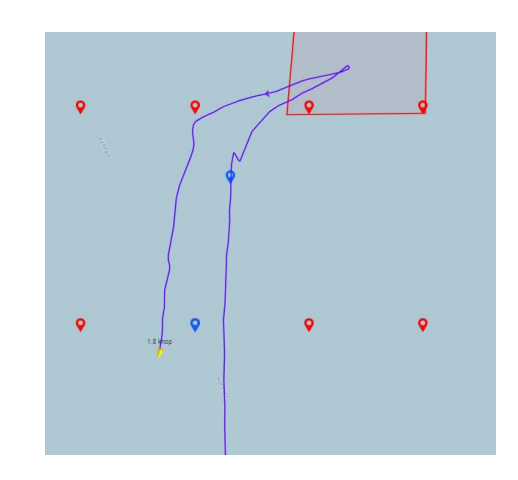

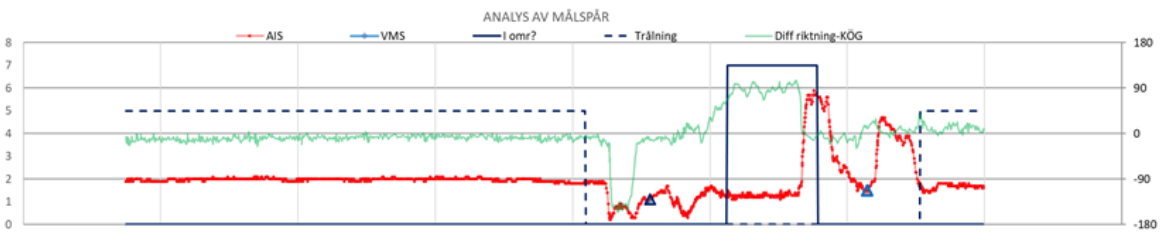

C Hav, Hans Grimby

### AIS reports missing

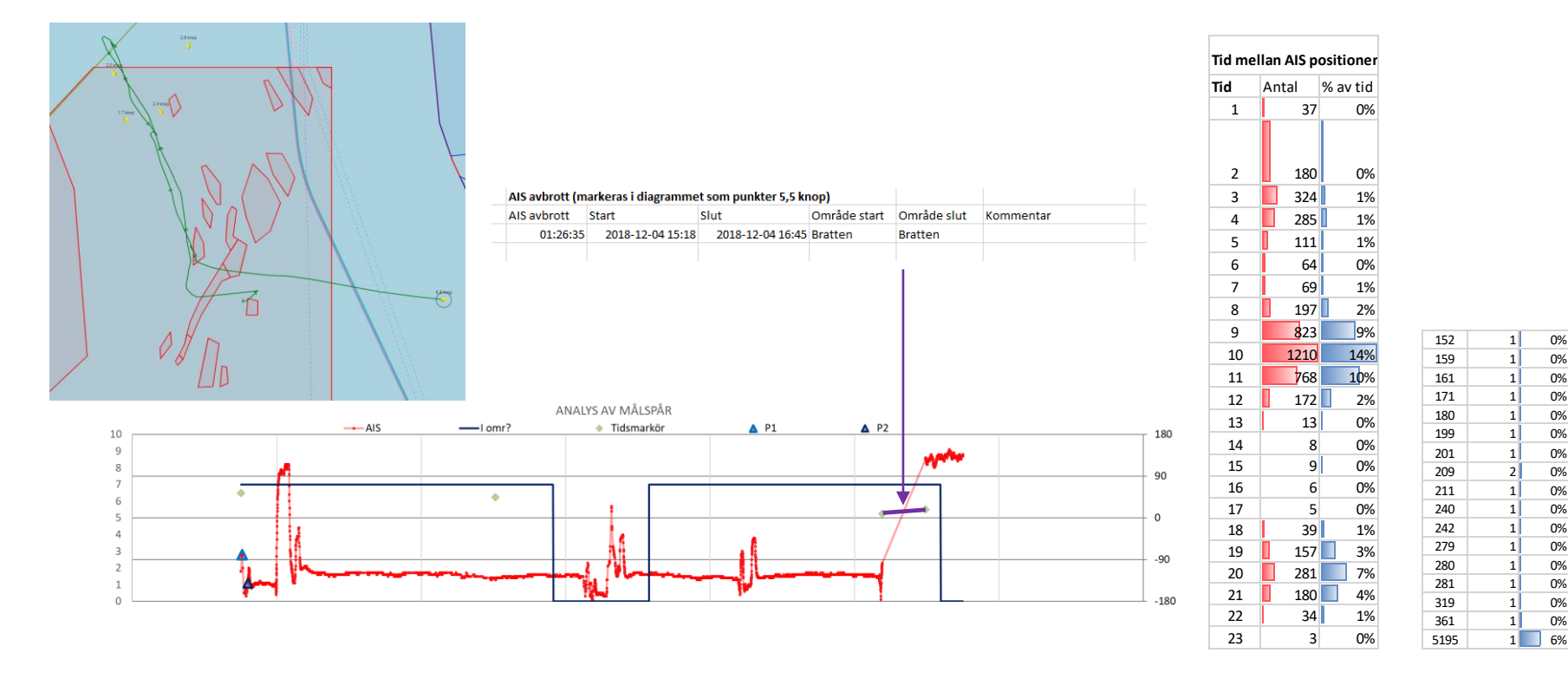

### **Inconclusive**

**Swedish Agency** for **Marine** and **Water Management** 

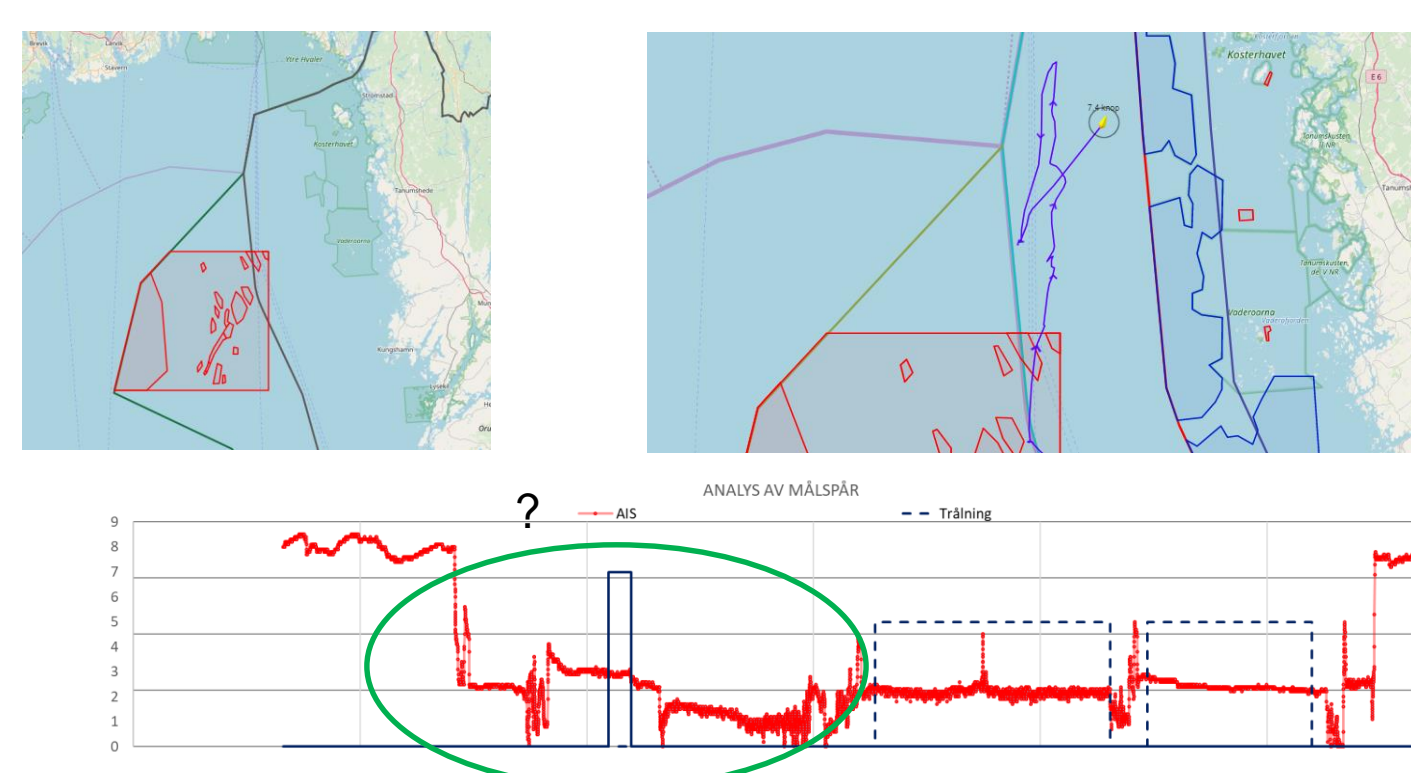

180

90

 $\mathsf 0$ 

 $-90$ 

 $-180$ 

### **Improvements**

Vessels

- Keep a high speed inside a restricted area
- Exit an area before slowing down and preparing a set
- Plan your haul to avoid drifting in a restricted area
- Have a safety margins to all the restricted areas
- Check that your vessel has right areas in the plotter
- More correct position and time in the logbook

### The end – Thank you